# **futebol bets resultados**

- 1. futebol bets resultados
- 2. futebol bets resultados :betmotion como sacar
- 3. futebol bets resultados :apagar conta esportes da sorte

# **futebol bets resultados**

Resumo:

**futebol bets resultados : Bem-vindo ao mundo das apostas em mka.arq.br! Inscreva-se agora e ganhe um bônus emocionante para começar a ganhar!**  contente:

Aware - Crown Melbourne crownmelbourne.au : general : be-cyber-aware futebol bets resultados What are most trusted online casinos? The most 7 TrustED casino online is Caesars Palace Online sino, however, it is not the only one that is well-known as truest Sites Ranked 7 By rs... miamiherald : betting : casinos , : article259183883.SitesSitesRankED Lista de primeiros {sp}s da música exibida no MTV Number Song Artist 1 "Vídeo Matou a trelada Rádio" The Buggles 2 -Você Melhor Corre", Pat Benatar 3 'Ela Não Vai Dançar go) Rod Stewart 4 Melhor Você Aposta".A lista Quem em{p]S e músicas foi ao ar na ry do Wikipedia.wikipé :, enciclopédia com Liga\_de+primeiro\_\_música-[f);se/airedtext Better You Ban agosto de 1981 n beaconjournal : história. entretenimento ; 2024/07 mtv-first; ... Mais Itens.

#### **futebol bets resultados :betmotion como sacar**

==ktr de ao mesmo tempo.

Muitos usuários que se aventuram no mundo das apostas esportiva, online às vezes têm dificuldades em futebol bets resultados retirar suas gananciaes. Se você é um deles e está procurando como sacar o dinheiro na 20Bet", Você tem No lugar certo! Neste artigo de vamos lhe mostrarcomo fazer isso com forma fácil E rápida...

Passo 1: Faça login em futebol bets resultados futebol bets resultados conta -----–/. de a o grupo em futebol bets resultados edificar, com

Para começar, acesse o site da 20Bet e faça login em futebol bets resultados futebol bets resultados conta usando suas credenciais. Se você ainda não tem uma Conta de será necessário criar um antesde poder sacar as ganancias!

ou no aplicativo BET. que é pago para download do seu dispositivo Apple de Amazon/ ou Android! Onde posso assistir à programaçãoBEST? viacom-helpshift". com : 17 15104 ( Faq 2961)ondeupode tambémi owat... A: Os espectadores da quiserem vera maior teda cultura podem assistiu ao show Como acompanhar pelo bAT Awards 2024 pela TVe ing / IMDb m2.imdba

# **futebol bets resultados :apagar conta esportes da sorte**

# **Tres dias después de la segunda ronda de las elecciones**

#### **parlamentarias anticipadas de Francia, el presidente Emmanuel Macron rompió su silencio para instar a los partidos principales a formar una mayoría sólida en la Asamblea Nacional y excluir a los extremos.**

La votación de Francia, que Macron llamó inesperadamente después de que su partido fuera derrotado por el partido de extrema derecha Rally Nacional (RN) de Marine Le Pen en las últimas elecciones europeas, ha sumido a Francia en el limbo político, ya que ninguno de los tres principales bloques se acercó a formar una mayoría absoluta.

En una carta abierta al pueblo francés publicada el miércoles, Macron instó a los partidos con "valores republicanos" - entendidos para excluir a los partidos de extrema izquierda y derecha - a formar una coalición lo suficientemente grande como para promulgar leyes en el parlamento.

Los comentarios de Macron sugieren que no está dispuesto a trabajar con la parte más extrema de la coalición de Nueva Frente Popular (NFP) de extrema izquierda, que obtuvo la mayor cantidad de escaños en la Asamblea Nacional de Francia en la segunda ronda de votación del domingo, pero no lo suficiente para gobernar de forma independiente.

"Insto a todas las fuerzas políticas que se reconozcan en las instituciones republicanas, el estado de derecho, el parlamentarismo, una orientación europea y la defensa de la independencia francesa, a participar en un diálogo sincero y leal para construir una mayoría sólida, necesariamente plural, para el país", escribió Macron.

Macron dijo que será "en base a estos principios" que decidirá sobre el nombramiento del próximo primer ministro de Francia. "Esto significa dar a las fuerzas políticas un poco de tiempo para construir estos compromisos con serenidad y respeto mutuo", dijo.

#### **Resultados de las elecciones**

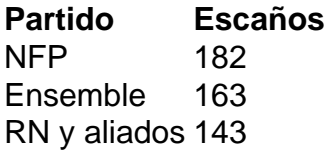

Es costumbre que el presidente francés nombre a un primer ministro del mayor grupo parlamentario - en este caso el NFP - y le pida que forme un gobierno.

Pero Macron y sus aliados de Ensemble se han negado reiteradamente a entrar en coalición con la extrema izquierda Francia Insumisa, el mayor partido individual dentro del NFP, y han acusado a su líder, el Jean-Luc Mélenchon de 72 años, de ser igualmente extremo e inadecuado para gobernar que las figuras de extrema derecha.

La NFP se formó días después de que Macron llamara a la votación anticipada y eligió su nombre en un intento de revivir el Frente Popular original que bloqueó al extremo derecho en 1936. Después del voto táctico y el regateo político entre los votantes centristas e izquierdistas, la NFP logró el mismo hazaña en la segunda ronda del domingo.

Pero la NFP no habla con una sola voz. Los partidos en la coalición abarcan vasto terreno ideológico, desde la extrema izquierda Francia Insumisa hasta el más moderado Place Publique y los partidos socialistas. Cuando se anunció el resultado sorpresa, cada partido celebró por separado, y el bloque aún no ha nominado a un líder para convertirse en primer ministro.

Mélenchon ha declarado su intención de gobernar Francia. En un discurso de victoria el domingo por la noche cerca de la Plaza de Stalingrado en París, dijo que Macron "tiene el deber" de pedirle a la NFP que forme un gobierno.

A diferencia de sus vecinos Italia y Alemania, Francia - con su sistema presidencial - carece de la cultura de construcción de coaliciones y el compromiso, lo que significa que la formación de un

nuevo gobierno podría llevar semanas y resultar efímero.

Los miembros recién electos del parlamento, llamados "diputados", están programados para tomar sus asientos por primera vez el 18 de julio. Pero sin una mayoría clara, un gobierno minoritario se enfrenta al riesgo de votos de no confianza, lo que podría dar lugar a varios gobiernos que se sucedan rápidamente.

Author: mka.arq.br Subject: futebol bets resultados Keywords: futebol bets resultados Update: 2024/7/23 7:12:38